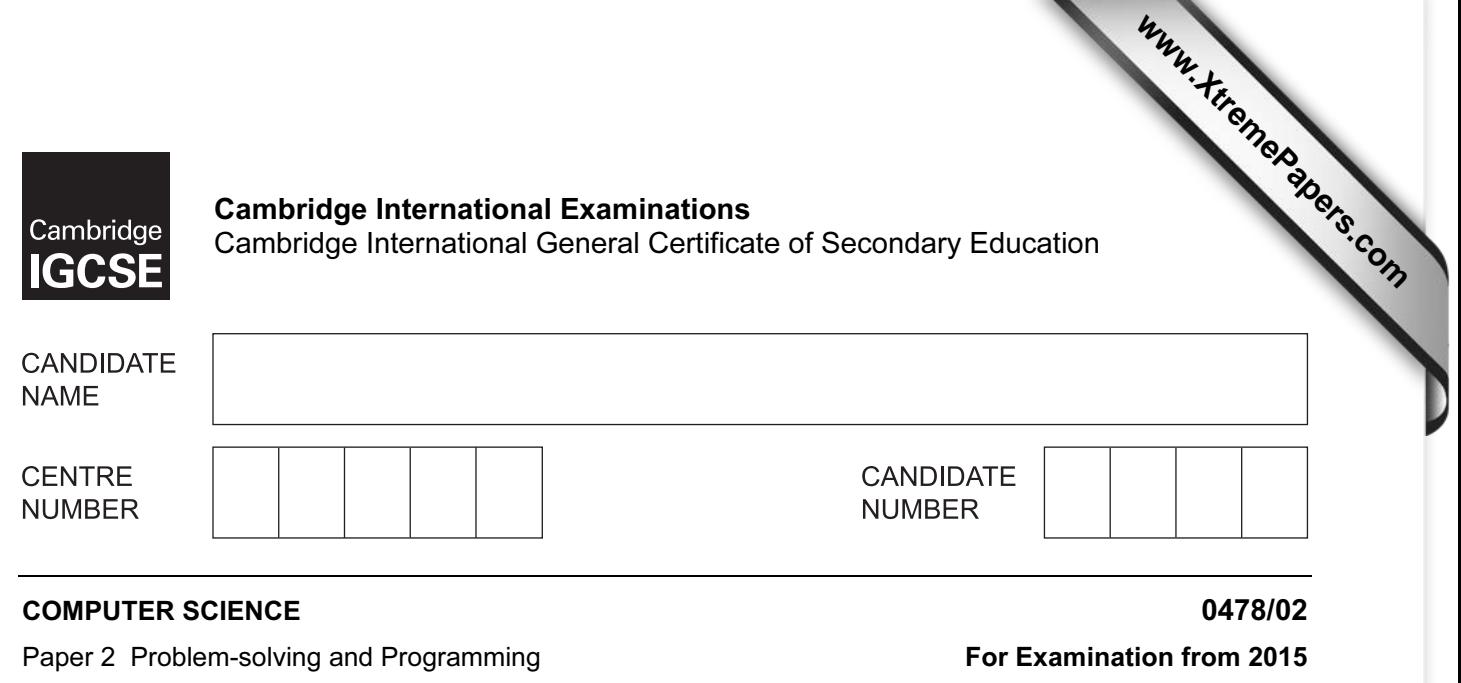

Candidates answer on the Question Paper.

No Additional Materials are required.

# READ THESE INSTRUCTIONS FIRST

Write your Centre number, candidate number and name in the spaces at the top of this page. Write in dark blue or black pen. You may use an HB pencil for any diagrams, graphs or rough working. Do not use staples, paper clips, glue or correction fluid.

Calculators must not be used in this paper.

Answer all questions.

SPECIMEN PAPER

DO NOT ATTEMPT TASKS 1, 2 AND 3 in the pre-release material; these are for information only.

You are advised to spend no more than 40 minutes on Section A (Question 1).

No marks will be awarded for using brand names of software packages or hardware.

At the end of the examination, fasten all your work securely together. The number of marks is given in brackets [ ] at the end of each question or part question.

This document consists of 13 printed pages and 3 blank pages.

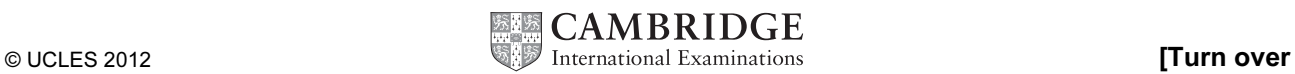

1 hour 45 minutes

# BLANK PAGE

# Section A

3

# You are advised to spend no longer than 40 minutes answering this section.

## Here is a copy of the pre-release material.

DO NOT attempt Tasks 1, 2 and 3 now.

Use the pre-release material and your experience from attempting the tasks before the examination to answer Section A Question 1.

# Pre-release material

Write and test a program to complete the three tasks.

# TASK 1

Input and store the names and marks for 30 students who have sat three computer science tests. Test 1 is out of 20 marks, Test 2 is out of 25 marks, Test 3 is out of 35 marks. You must store the names in a one-dimensional array and the marks and total score for each student in one-dimensional arrays. All the marks must be validated on entry and any invalid marks rejected. You may assume that the students' names are unique.

# TASK 2

Calculate and store the total score for each student and calculate the average score for the whole class. Output each student's name followed by their total score, then output the average score for the class.

# TASK 3

Select the student with the highest score and output their name and score.

Your program must include appropriate prompts for the entry of data. Error messages and other output need to be set out clearly and understandably. All variables, constants and other identifiers must have meaningful names. Each task must be fully tested.

4

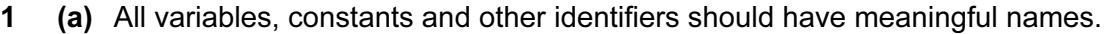

(i) Declare the array to store the students' names.

# [1]

(ii) Declare the arrays to store each student's marks and total score.

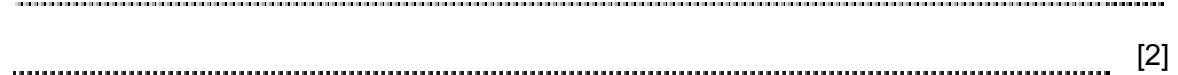

(b) (i) Show the design of your algorithm to complete Task 1 and Task 2 using pseudocode, programming statements or a flowchart. Do not include any of the validation checks in your algorithm.

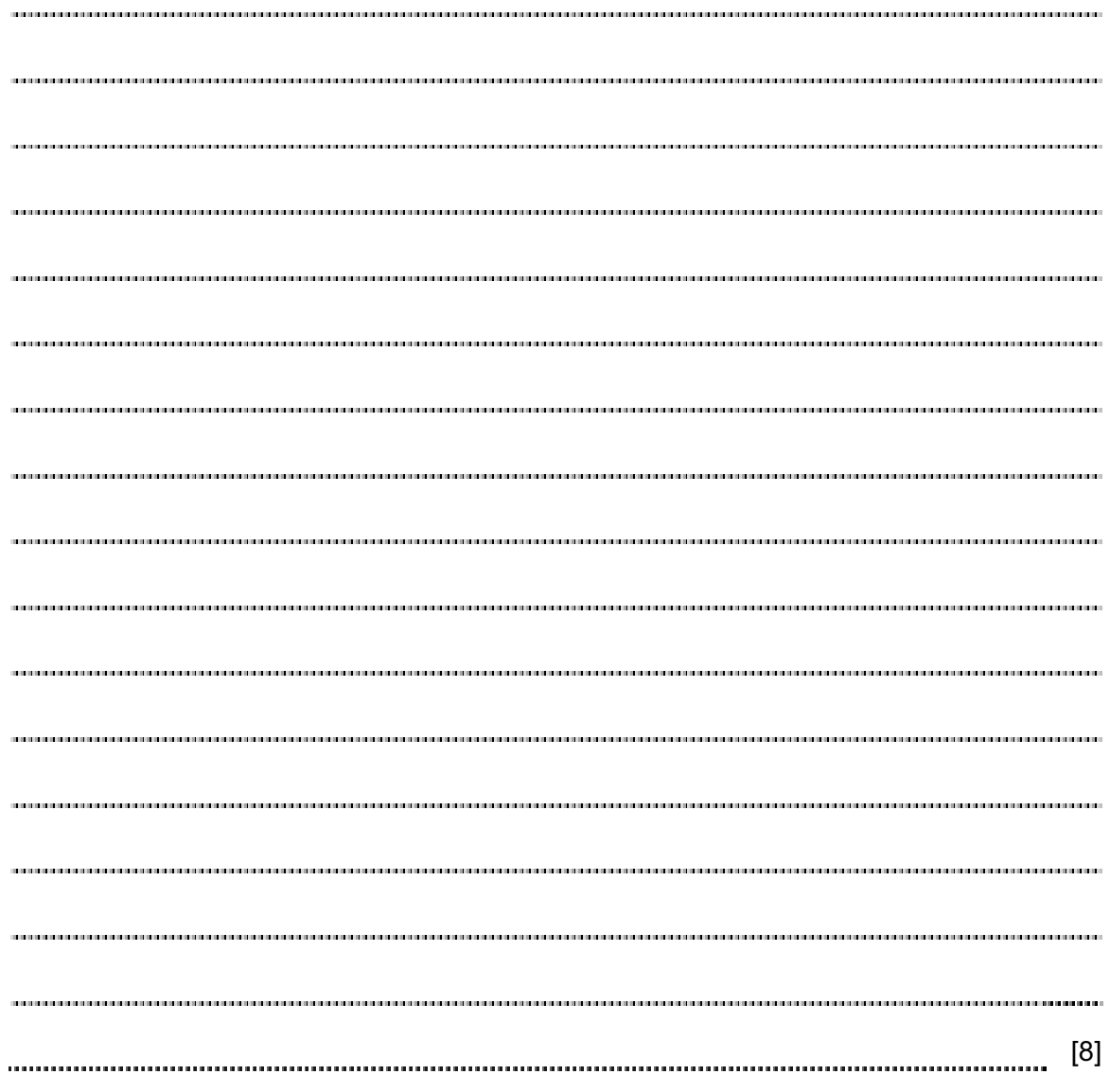

(ii) Comment on the efficiency of your design.

[1]

 (c) Show two different sets of student data that you could use to check the validation used in Task 1. Explain why you chose each data set.

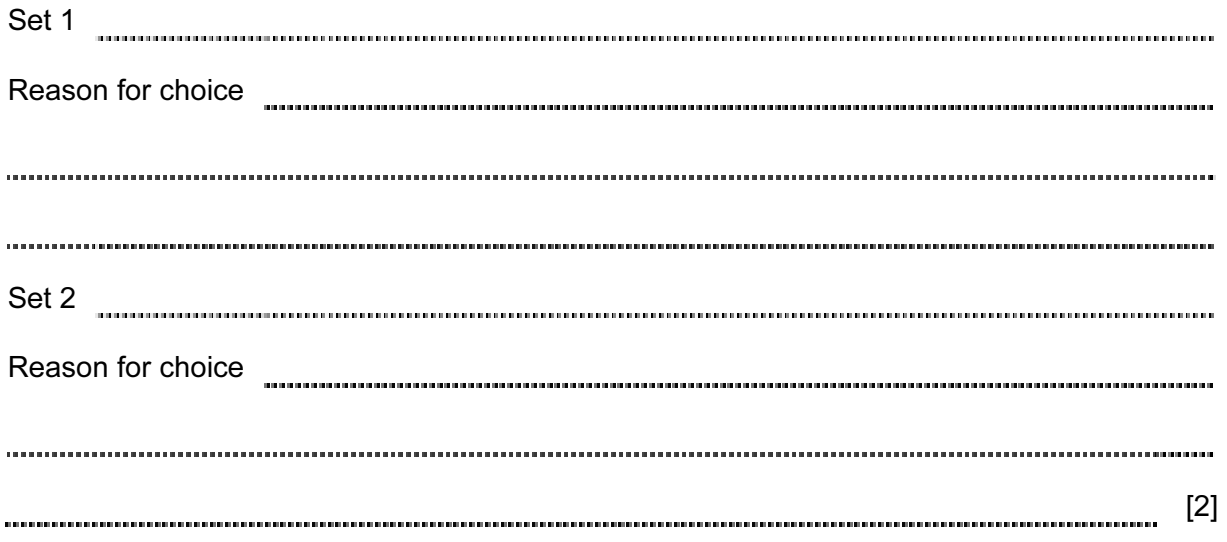

(d) (i) Explain how you select the student with the highest score (Task 3). You may include pseudocode or programming statements to help illustrate your explanation.

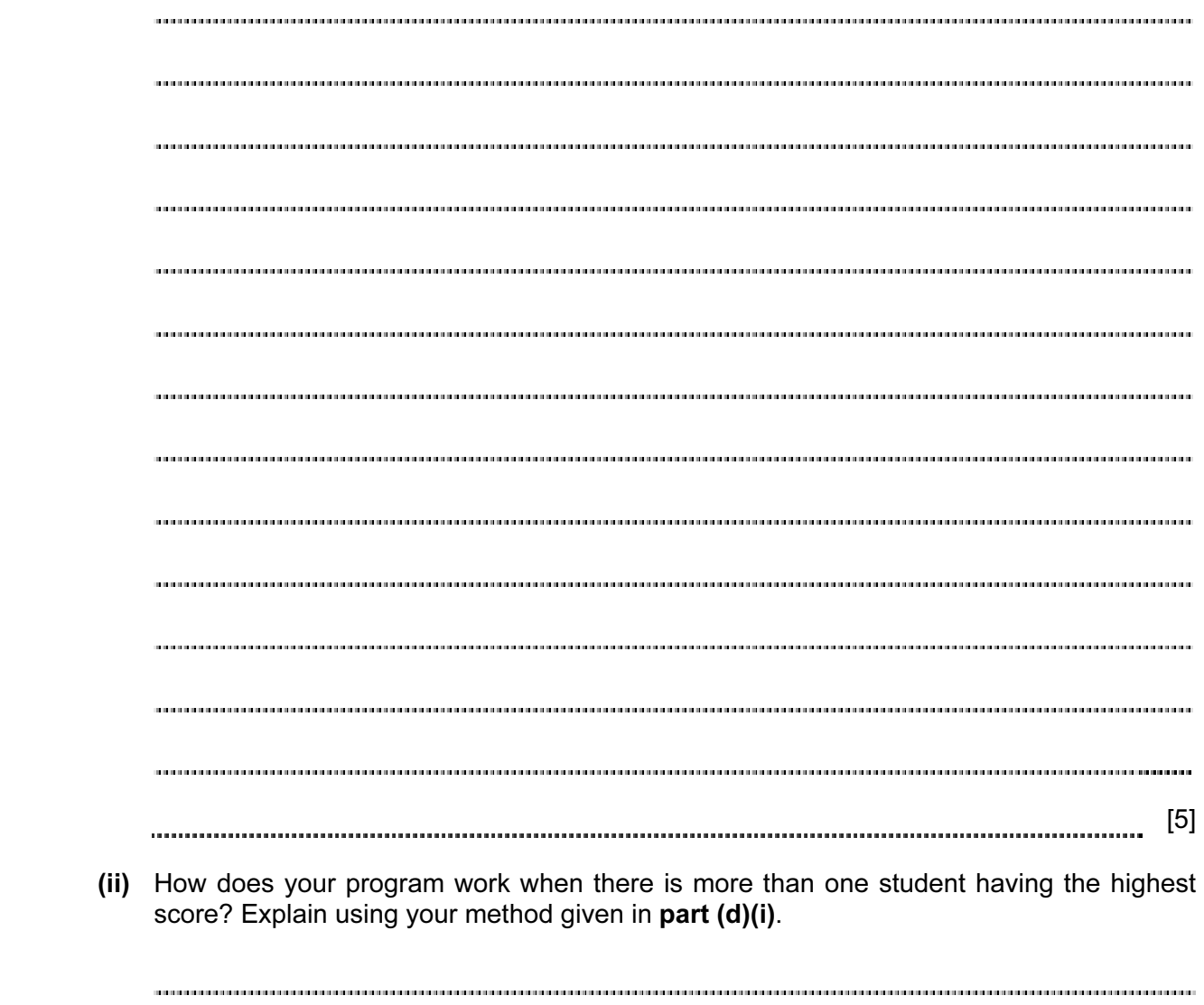

[1]

## Section B

2 Jatinder uses Internet banking. This pseudocode checks her PIN.

```
c \leftarrow 0 INPUT PIN 
x \leftarrow \text{PIN} REPEAT 
   x \leftarrow x/10c \leftarrow c + 1 UNTIL x < 1 
IF c \leftrightarrow 5 THEN 
          PRINT "error in PIN entered" 
      ELSE 
          PRINT "PIN OK" 
 ENDIF
```
(a) What value of  $c$  and what message would be output if the following PINs were entered?

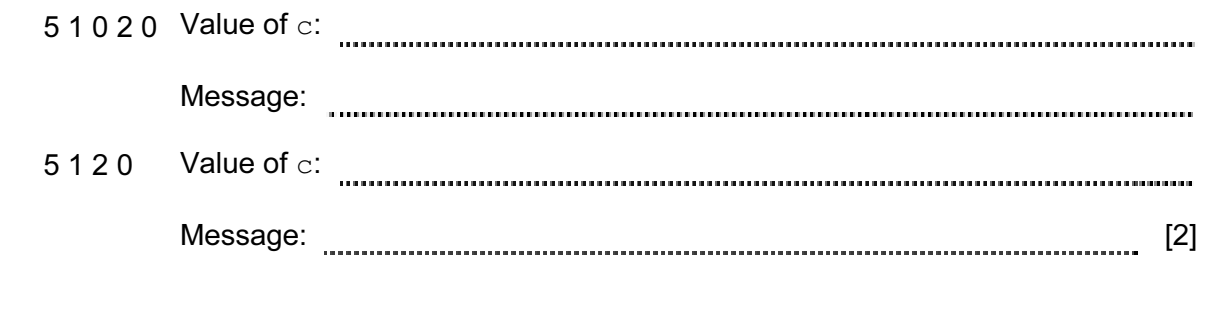

(b) What type of validation check is being carried out here?

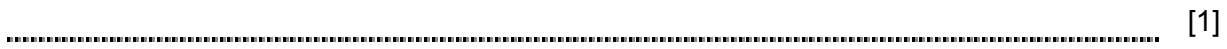

3 The flowchart inputs the size of a number of car engines; a value of –1 stops the input. This information is output: average engine size and number of engines with size > 1.5

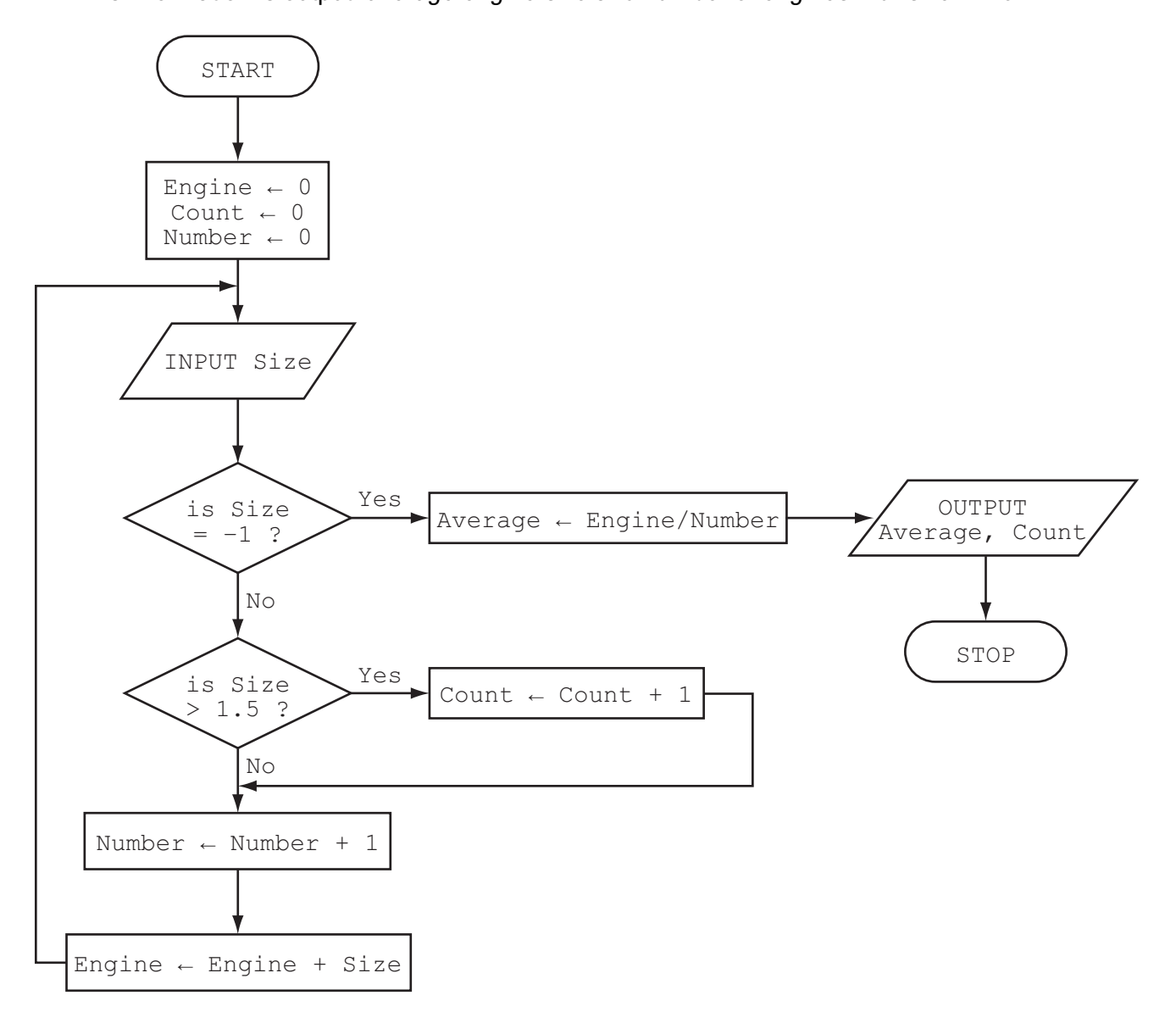

9

Complete the trace table for the input data.

1.8, 2.0, 1.0, 1.3, 1.0, 2.5, 2.0, 1.3, 1.8, 1.3, –1

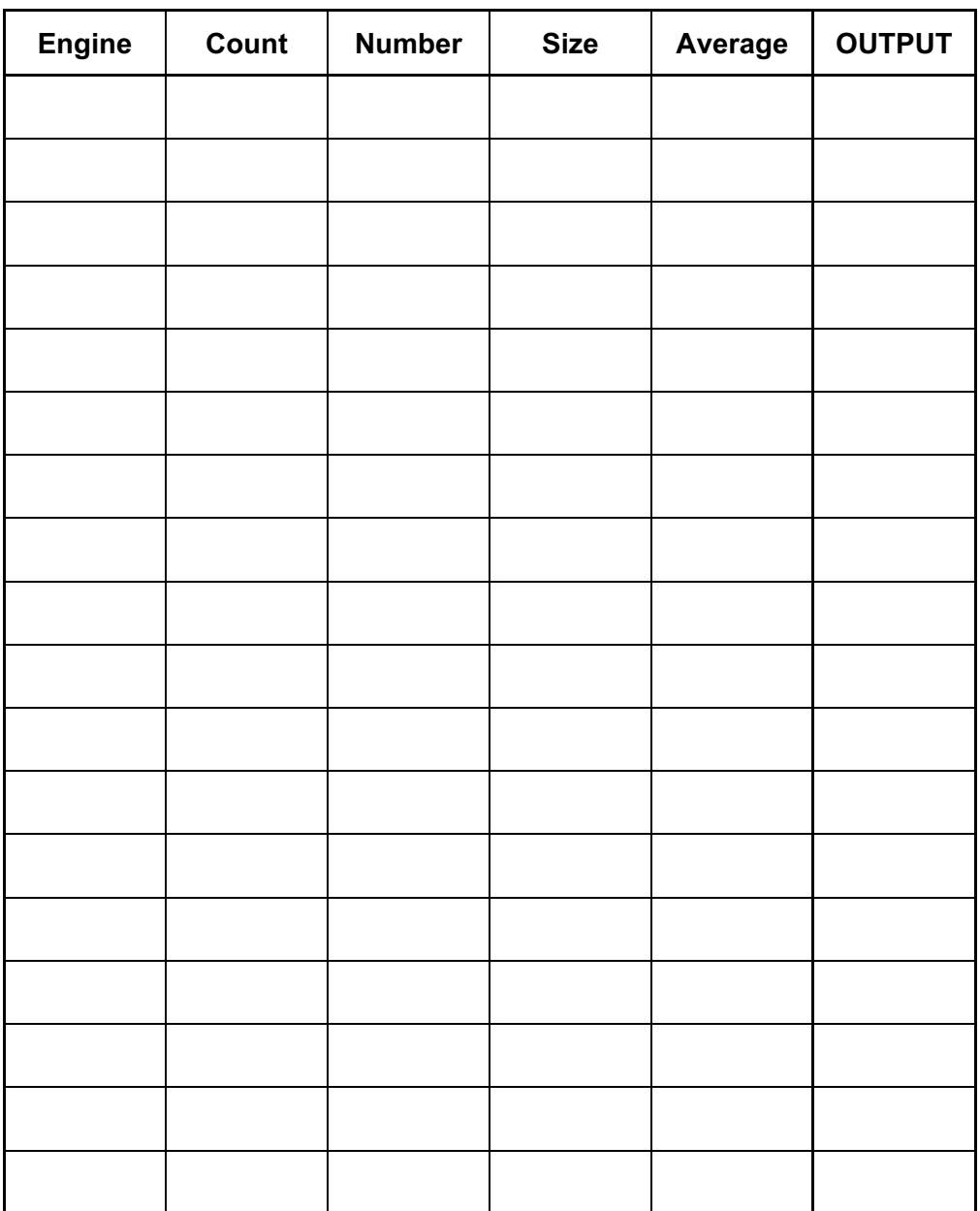

[6]

4 Read this section of program code that inputs twenty (20) numbers and then outputs the largest number input.

```
1 h = 02 c = 0 3 REPEAT
 4 READ x 
5 IF x > h THEN x = h6 c = c + 1 7 PRINT h 
 8 UNTIL c < 20
```
There are three errors in this code.

Locate these errors and suggest a corrected piece of code.

1 2 3 [3]

# BLANK PAGE

11

5 A floor turtle uses these instructions.

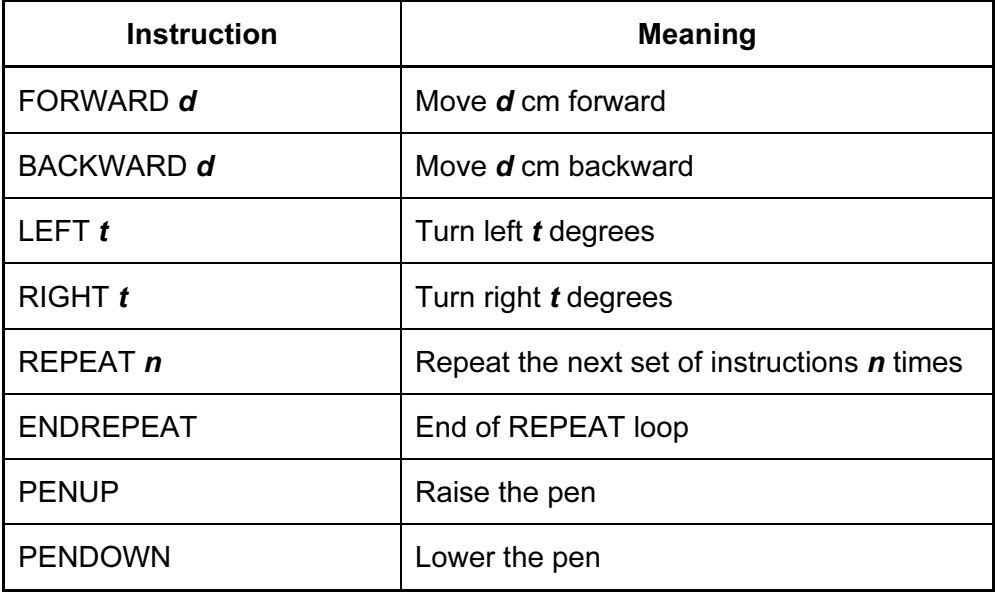

# (Each square in the drawing is 10 cm by 10 cm.)

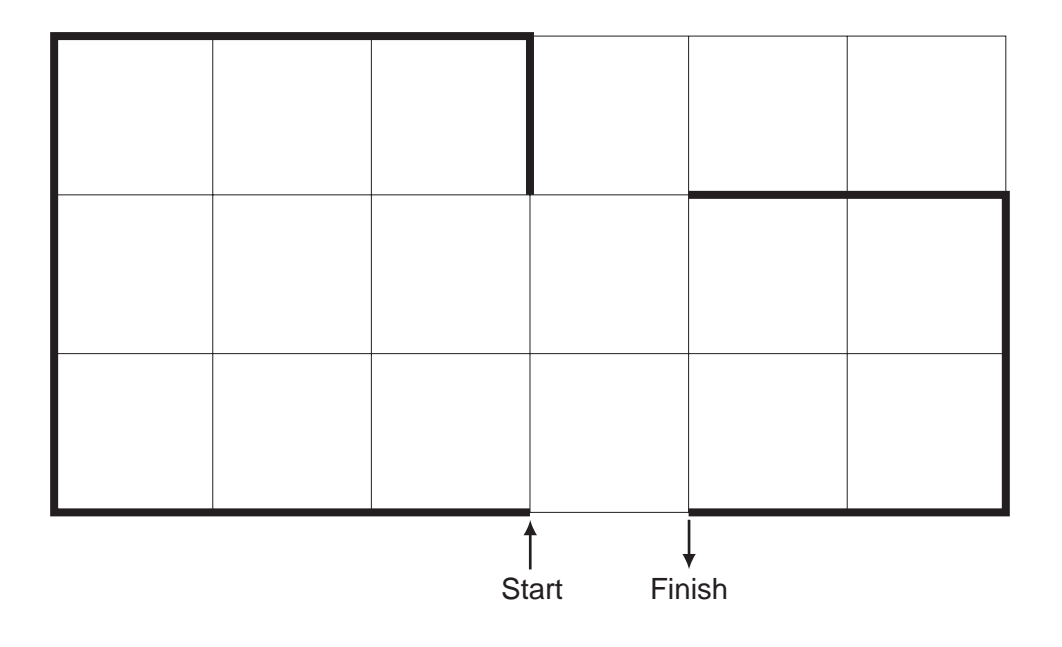

Complete the set of instructions to draw the shape (shown in bold lines).

PENDOWN LEFT 90 REPEAT  $\label{eq:3.1} \begin{split} \text{for all } \alpha \in \mathbb{R}^{n} \text{ and } \alpha \in \mathbb{R}^{n} \text{ and } \alpha \in \mathbb{R}^{n} \text{ and } \alpha \in \mathbb{R}^{n} \text{ and } \alpha \in \mathbb{R}^{n} \text{ and } \alpha \in \mathbb{R}^{n} \text{ and } \alpha \in \mathbb{R}^{n} \text{ and } \alpha \in \mathbb{R}^{n} \text{ and } \alpha \in \mathbb{R}^{n} \text{ and } \alpha \in \mathbb{R}^{n} \text{ and } \alpha \in \mathbb{R}^{n} \text{ and } \alpha$  $\label{eq:3.1} \begin{split} \text{for all } \alpha>0 \text{ and } \alpha>0 \text{ and } \alpha$ .<br>Tanta da mata da mata da mata da mata da mata da mata da mata da mata da mata da mata da mata da mata da mata  $\label{eq:3.1} \begin{split} \text{for all } \alpha \in \mathbb{R}^{n} \text{ and } \alpha \in \mathbb{R}^{n} \text{ and } \alpha \in \mathbb{R}^{n} \text{ and } \alpha \in \mathbb{R}^{n} \text{ and } \alpha \in \mathbb{R}^{n} \text{ and } \alpha \in \mathbb{R}^{n} \text{ and } \alpha \in \mathbb{R}^{n} \text{ and } \alpha \in \mathbb{R}^{n} \text{ and } \alpha \in \mathbb{R}^{n} \text{ and } \alpha \in \mathbb{R}^{n} \text{ and } \alpha \in \mathbb{R}^{n} \text{ and } \alpha$  $\label{eq:3.1} \begin{minipage}{0.9\linewidth} \begin{minipage}{0.9\linewidth} \begin{minipage}{0.9\linewidth} \begin{minipage}{0.9\linewidth} \end{minipage} \begin{minipage}{0.9\linewidth} \begin{minipage}{0.9\linewidth} \end{minipage} \end{minipage} \begin{minipage}{0.9\linewidth} \begin{minipage}{0.9\linewidth} \begin{minipage}{0.9\linewidth} \end{minipage} \end{minipage} \begin{minipage}{0.9\linewidth} \begin{minipage}{0.9\linewidth} \end{minipage} \end{minipage} \begin{minipage}{0.9\linewidth} \begin{minipage$  .<br>The contract of the contract of the contract of the contract of the contract of the contract of the contract o

 $[5]$ 

- 6 (a) Write an algorithm, using pseudocode or flowchart only, which:
	- inputs three numbers
	- outputs the largest of the three numbers

[3] (b) Write an algorithm, using pseudocode or flowchart only, which: • inputs 1000 numbers • outputs how many of these numbers were whole numbers (integers) (You may use INT(x) in your answer, e.g.  $y = INT(3.8)$  gives the value  $y = 3$ ) [4] 

(c) Describe, with examples, two sets of test data you would use to test your algorithm.

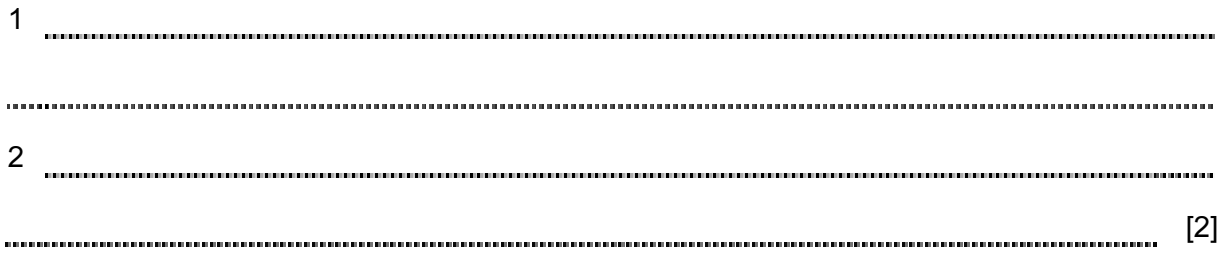

7 A database was set up to show the properties of certain chemical elements. Part of the database is shown below.

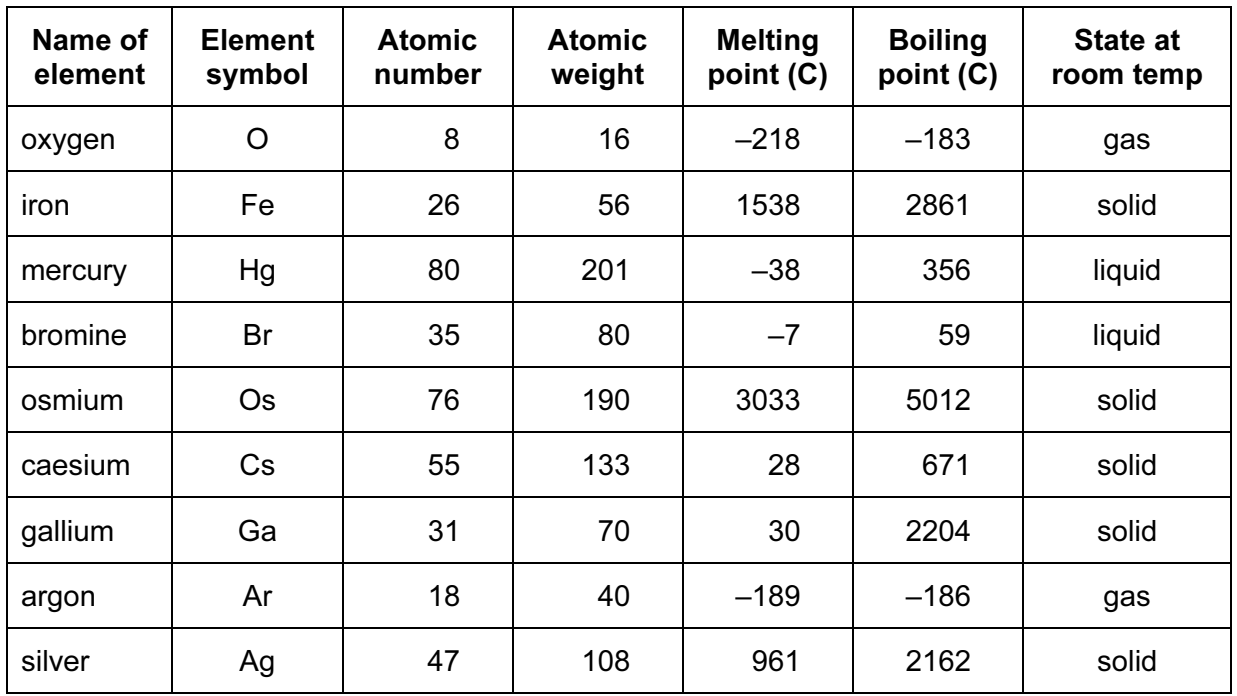

(a) How many fields are in each record?

[1]

(b) The following search condition was entered:

(Melting point (C) < 40) AND (Atomic weight > 100)

Using Element symbol only, which records would be output?

[2]

(c) Which field would be best suited as primary key?

[1] 

Permission to reproduce items where third-party owned material protected by copyright is included has been sought and cleared where possible. Every reasonable effort has been made by the publisher (UCLES) to trace copyright holders, but if any items requiring clearance have unwittingly been included, the publisher will be pleased to make amends at the earliest possible opportunity.

Cambridge International Examinations is part of the Cambridge Assessment Group. Cambridge Assessment is the brand name of University of Cambridge Local Examinations Syndicate (UCLES), which is itself a department of the University of Cambridge.